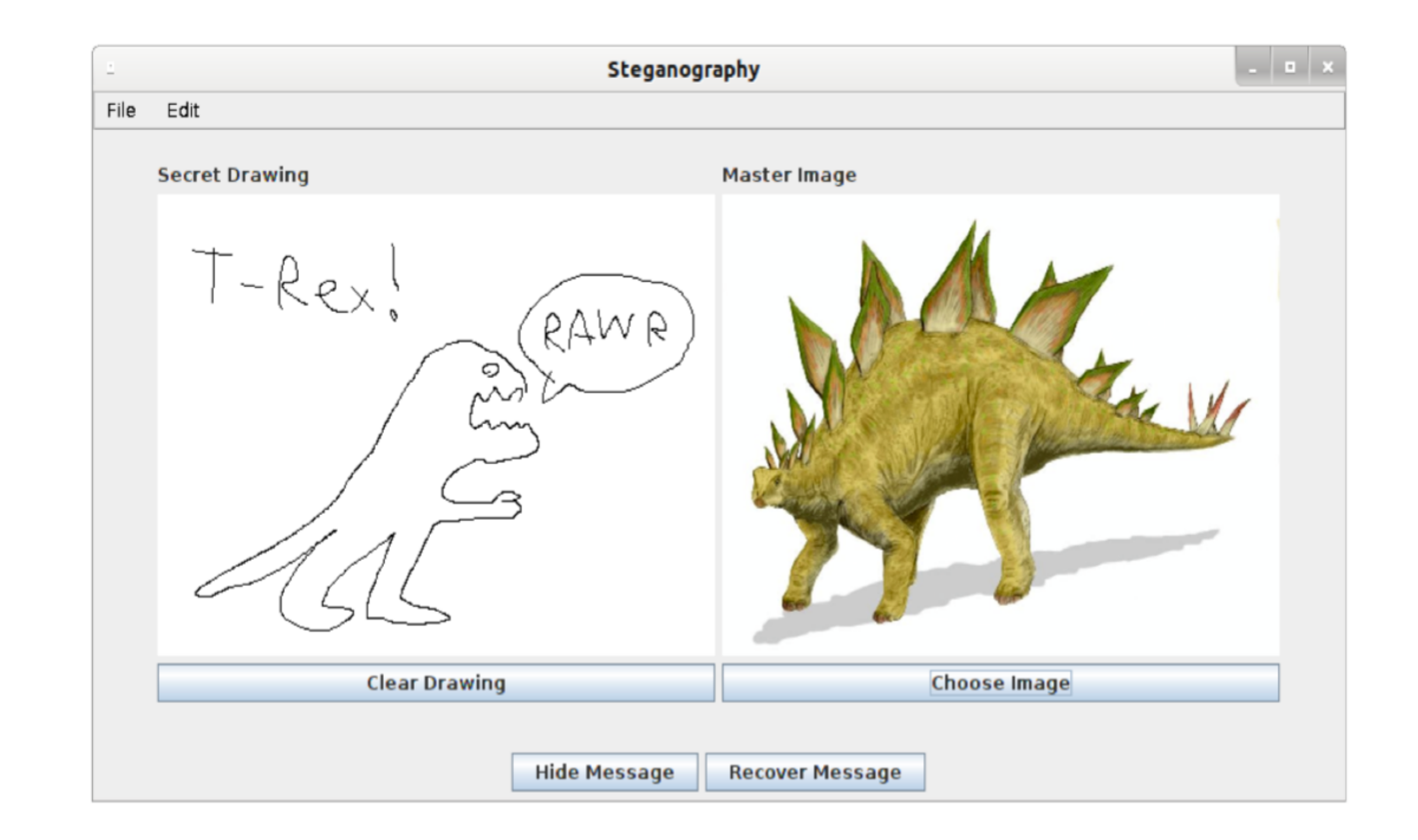

106A assignment review #5

23 Feb 2014 7p-8p<br>
7p-8p

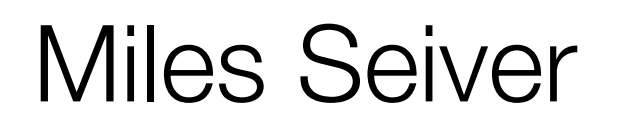

### Review session schedule

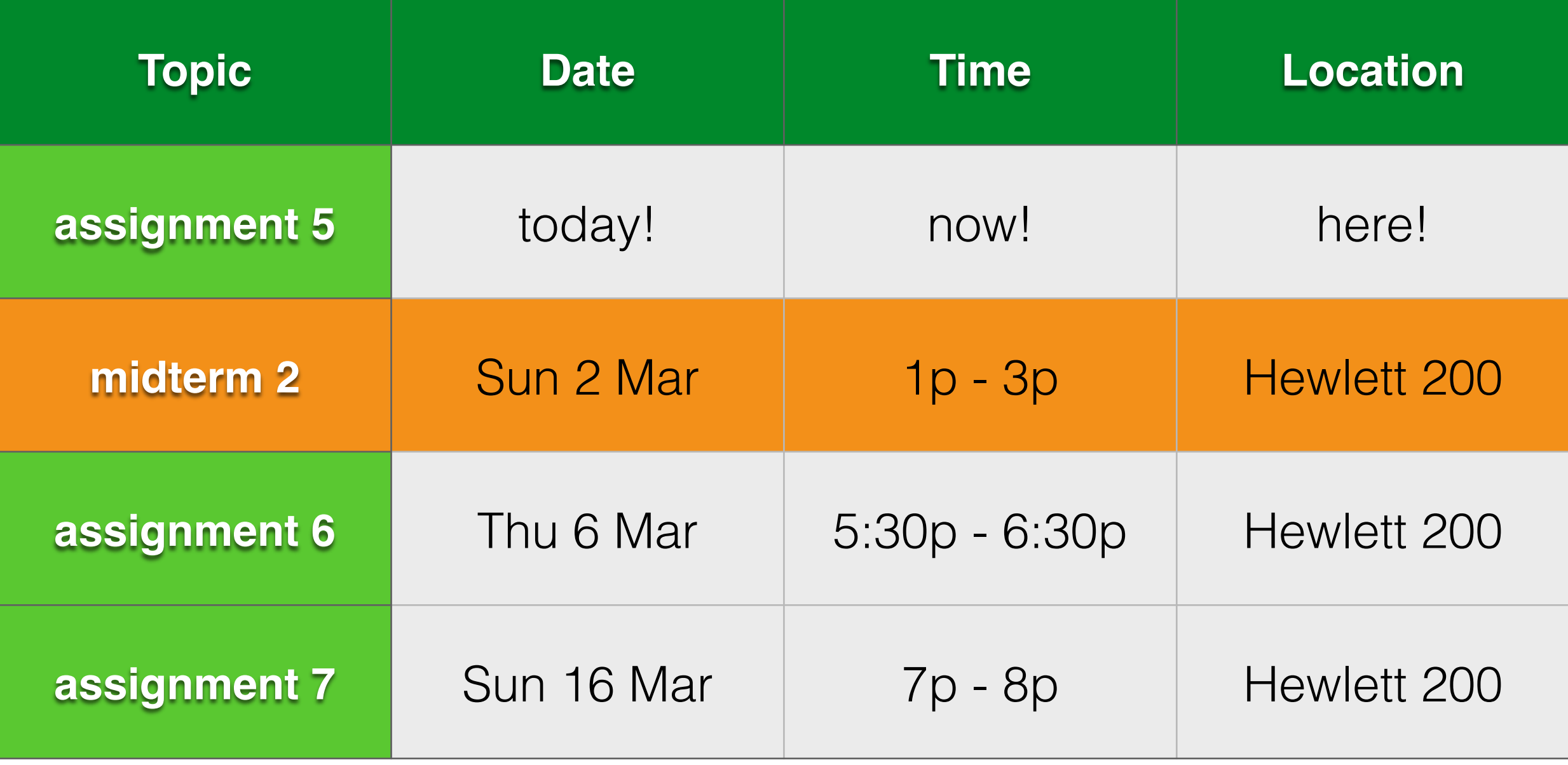

**ArrayList**

# Why ArrayList?

- There are situations where you don't know how much data you will have
- Number of variables is fixed

### ArrayList

- Can grow as big as you need
- Can check if something is contained in it with .contains()

## ArrayList

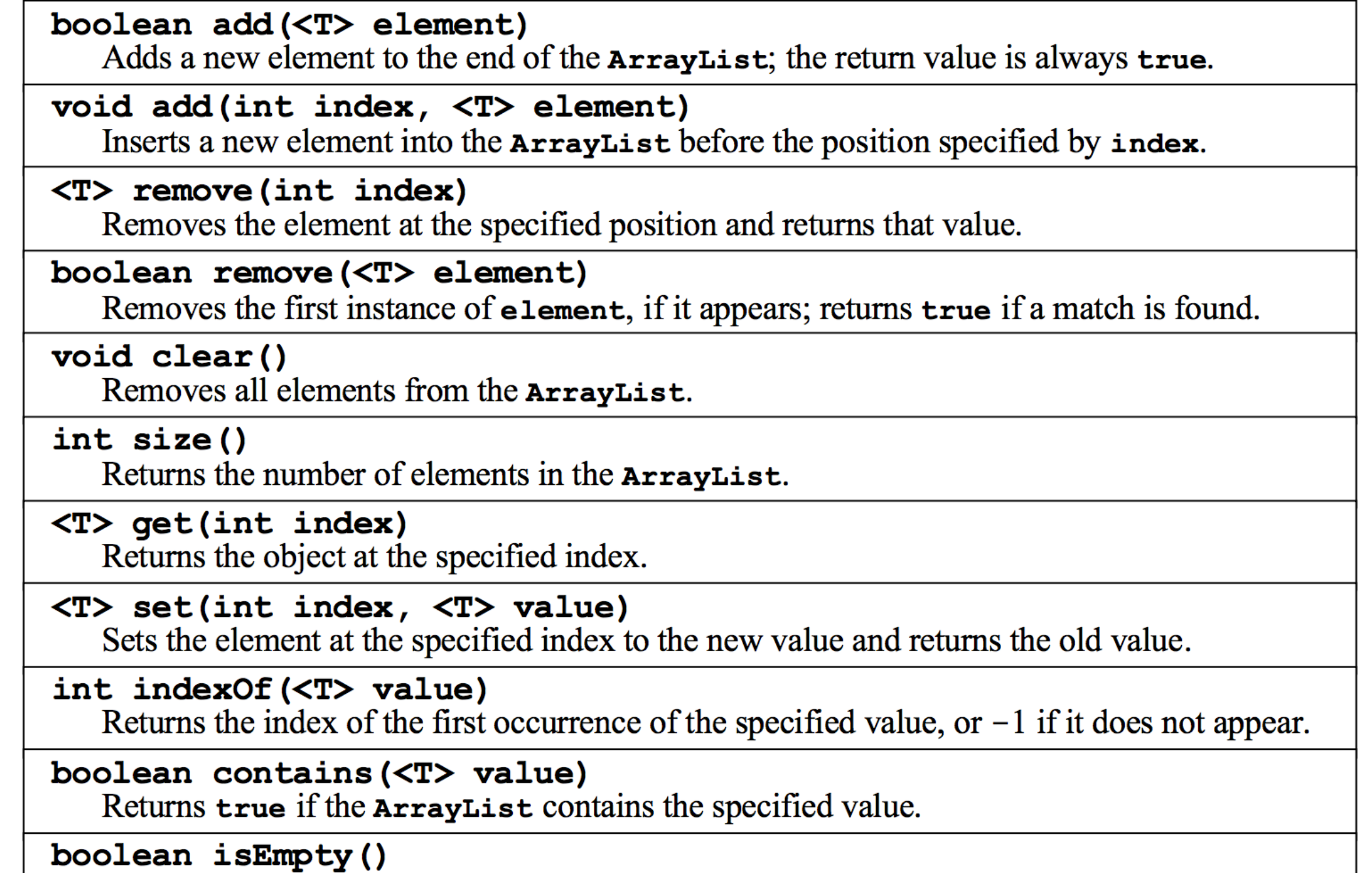

Returns true if the ArrayList contains no elements.

1-D arrays

### Why Arrays?

- Arrays are excellent for representing a fixed-size list of **buckets**.
- We can store values in the appropriate bucket by looking up the bucket by index.

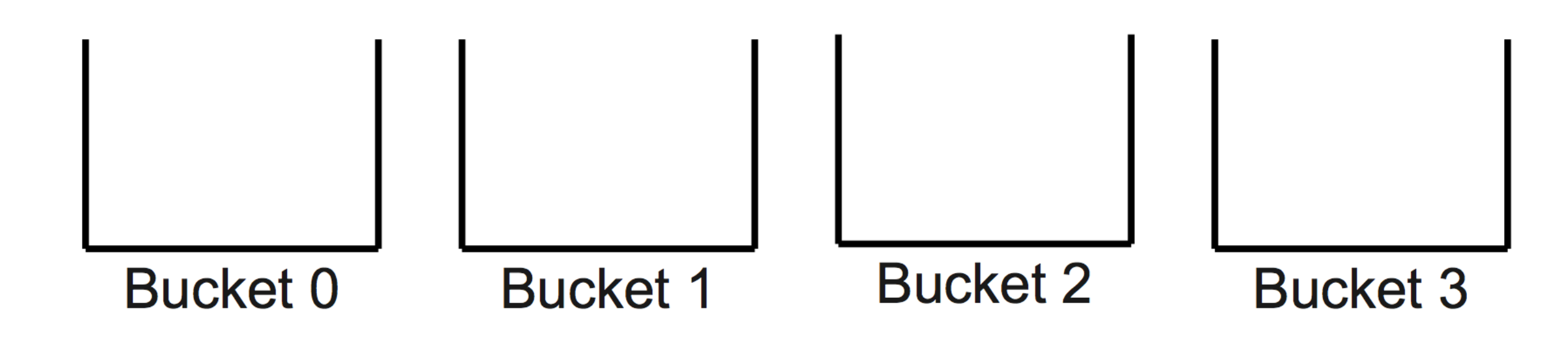

\n
$$
\text{ArrayS} \\
 \hline\n 137 \mid 42 \mid 314 \mid 271 \mid 160 \mid 178
$$
\n

- An array stores a **sequence** of multiple objects.
	- Can access objects by index using [].
- All stored objects have the same type.
	- You get to choose the type!
- Can store *any* type, even primitive types.
- Size is fixed; cannot grow once created.

### **Basic Array Operations**

• To create a new array, specify the type of the array and the size in the call to new:

### Type [] arr = new Type [size]

• To access an element of the array, use the square brackets to choose the index:

#### arr[index]

• To read the length of an array, you can read the length field:

#### arr. length

2-D arrays

### $Type[1[] a = new Type[rows][cols];$

### Interpreting Multidimensional Arrays

• There are two main ways of intuiting a multidimensional array.

#### • As a 2D Grid:

- Looking up arr [row] [col] selects the element in the array at position (row, col).
- As an array of arrays:
	- Looking up *arr* [*row*] gives back a one-dimensional consisting of the columns in row row.

### Iterating through a 2-D array

 $Type[ ] [ ]$  arr =  $/* ... * /$ 

for (int row =  $0$ ; row < arr.length; row++) {

for  $(int col = 0; col < arr[row].length; col++)$  {

 $\frac{\pi}{2}$  ... access arr [row] [col] ... \*/

```
int[] arr = new int[4][5];
for (int row = 0; row < arr. length; row++) {
  for (int col = 0; col < arr[row].length; col++) {
     arr[row][col] = row + col;
```
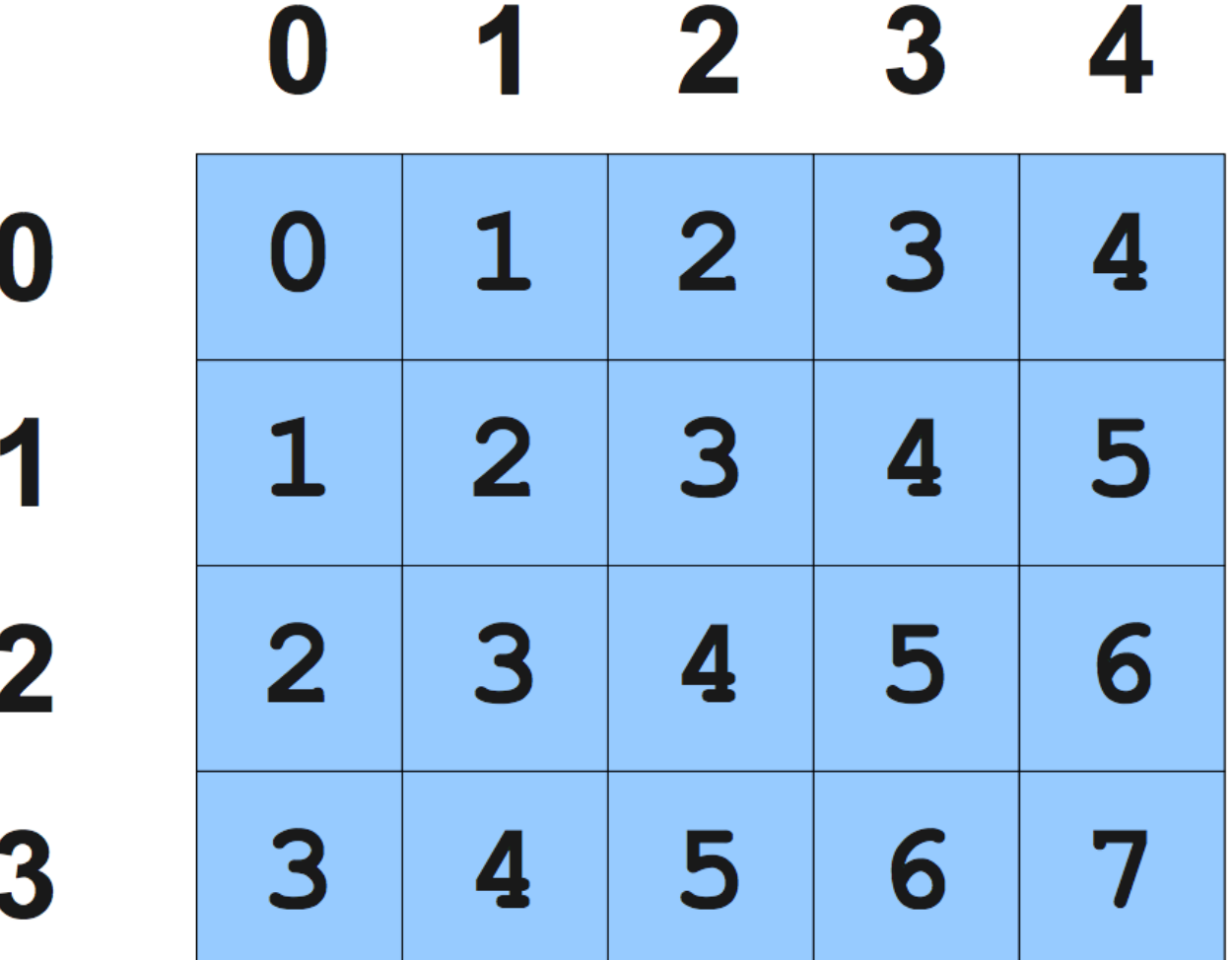

### the assignment

# **Array Algorithms due Fri, 28 Feb @ 3:15pm**

Three parts:

- 1. steganography
- 2. tone matrix
- 3. histogram equalization

### **steganography**

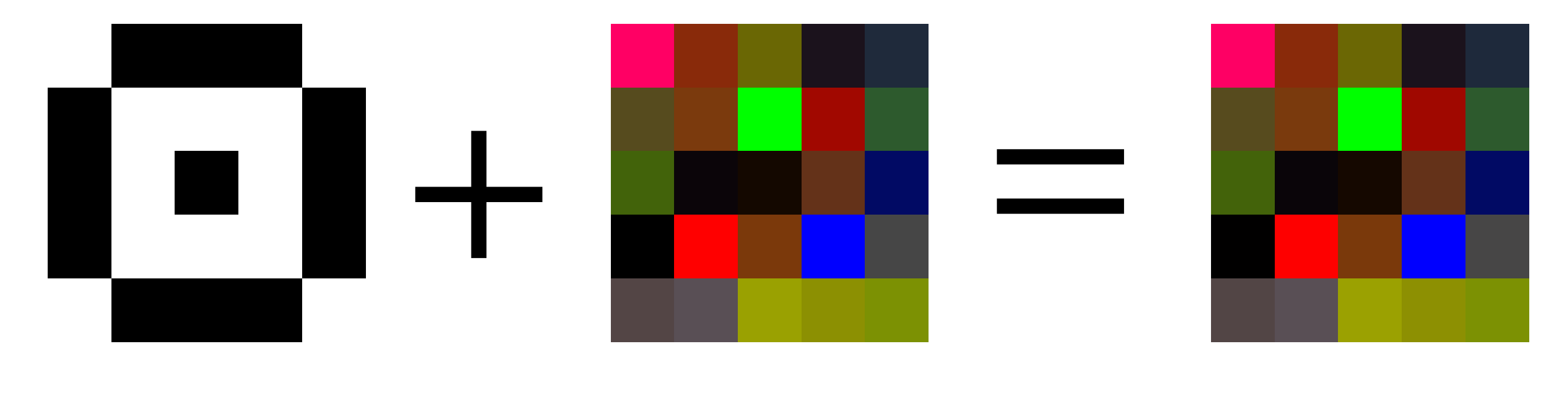

#### message source return

public static GImage hideMessage(boolean[][] message, GImage source)

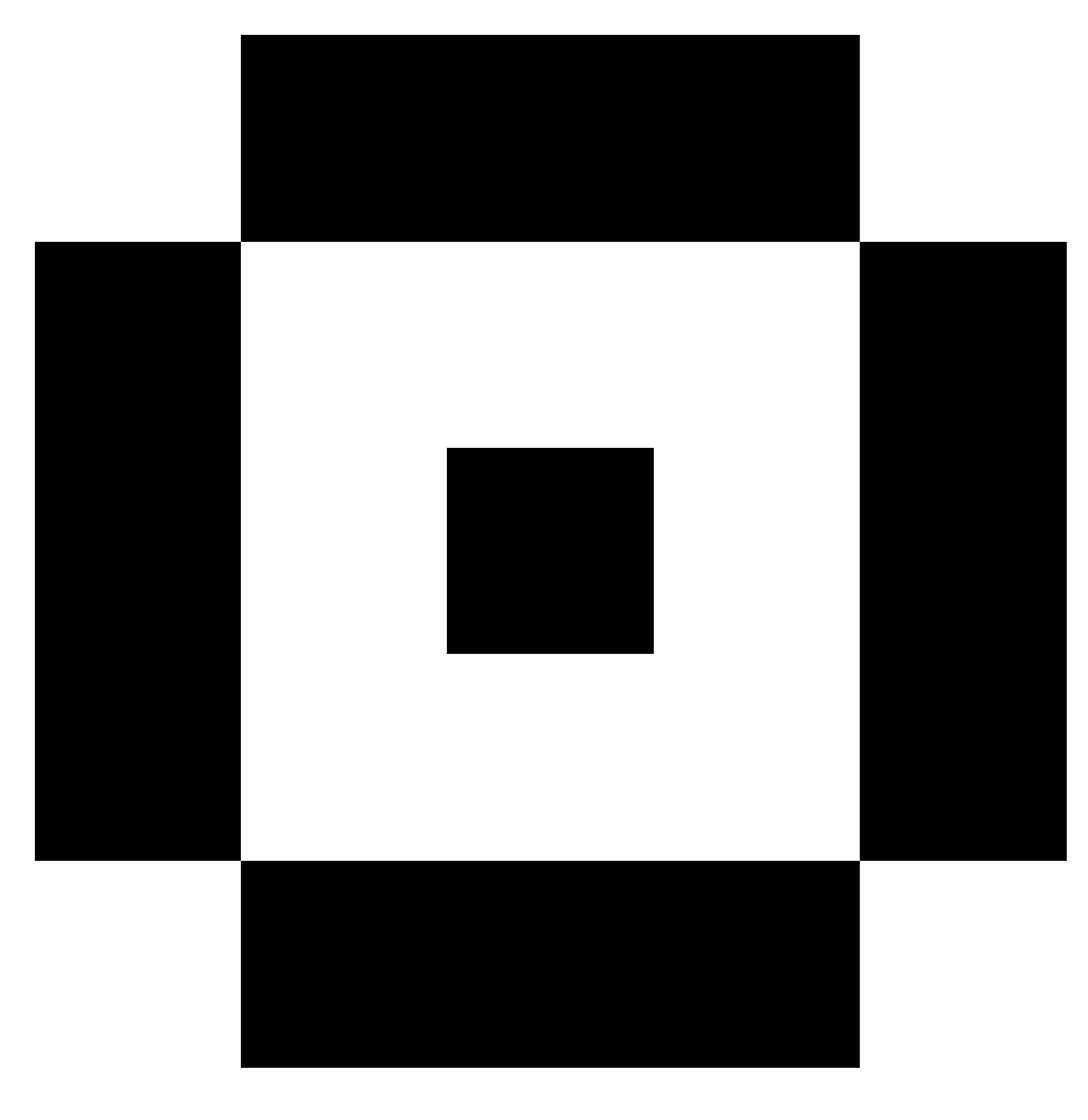

("the secret") message

#### message ("the secret")

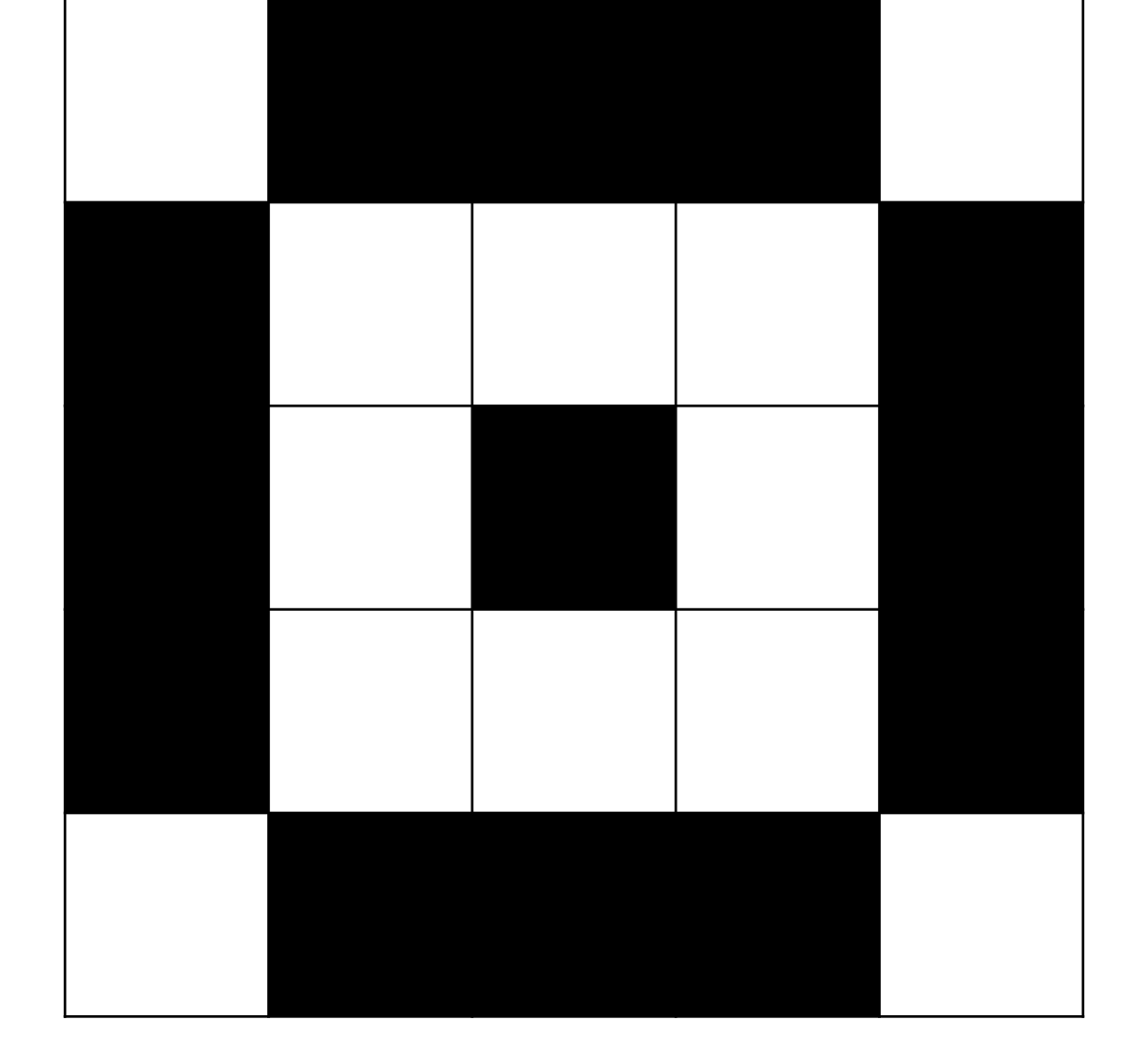

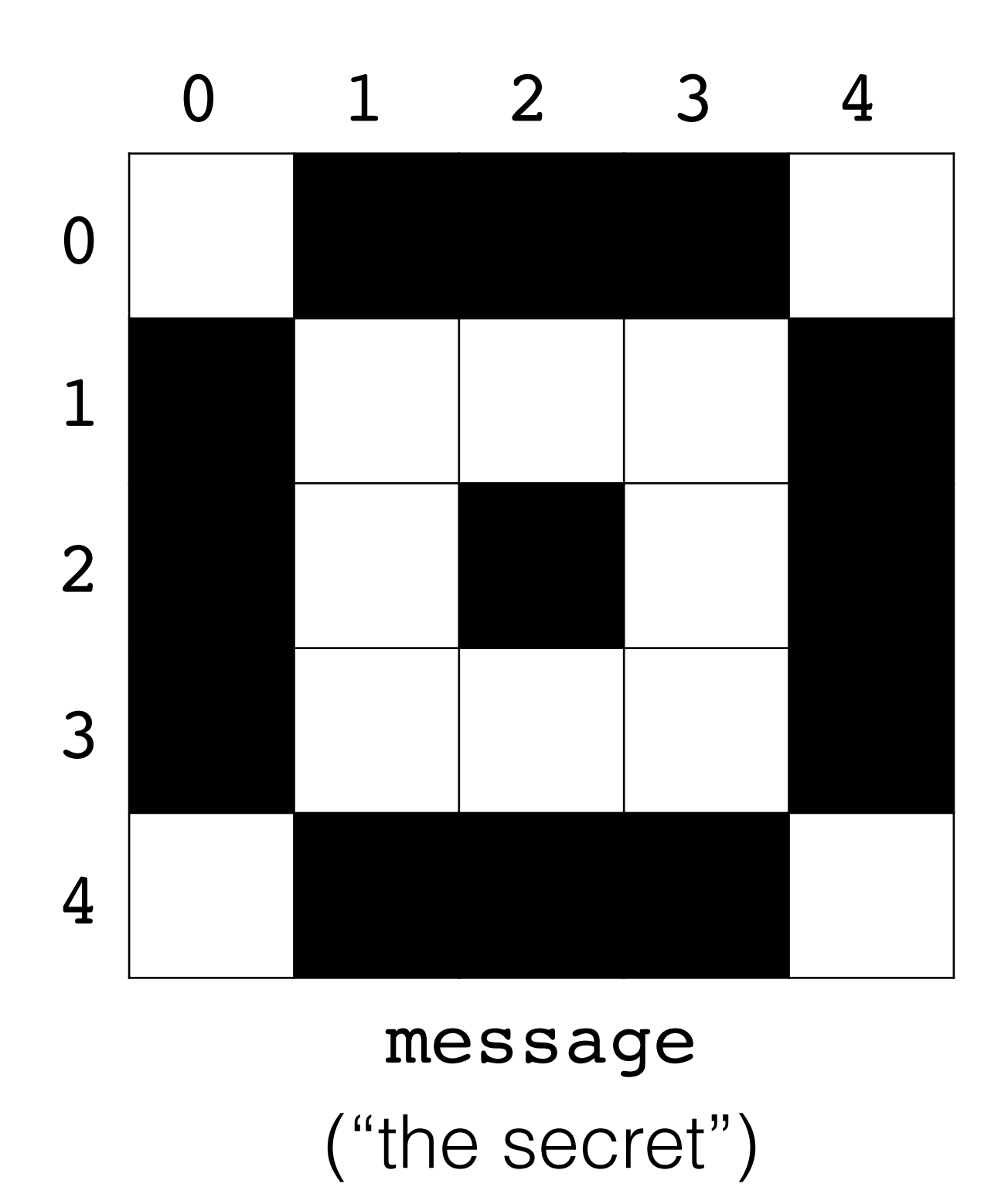

If the secret pixel is **black**, it is represented as **true**, and you should make the red channel *odd*. If the secret pixel is white, it is represented as false, and you should make the red channel even.

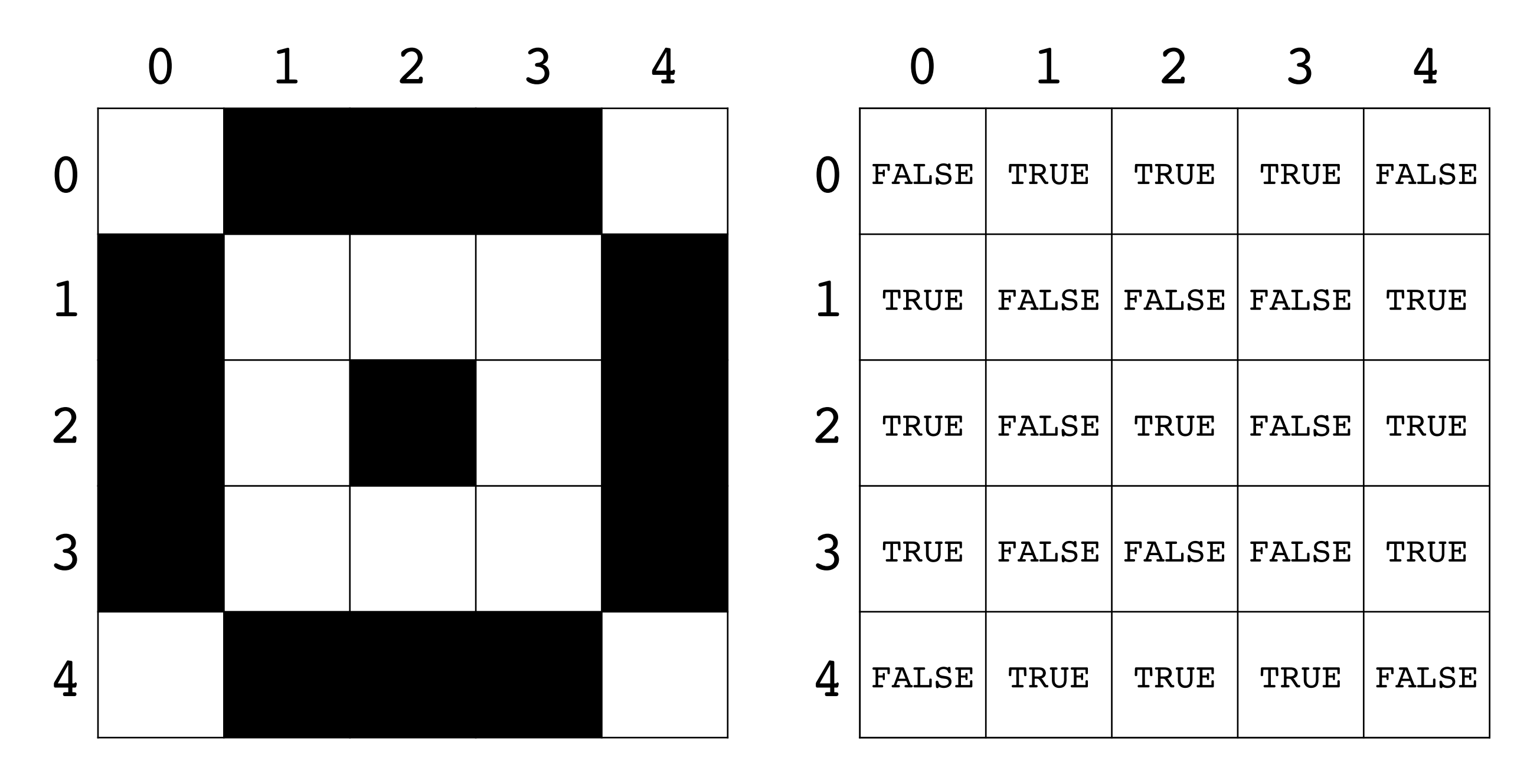

# ("the secret")

#### message **boolean[][] message**

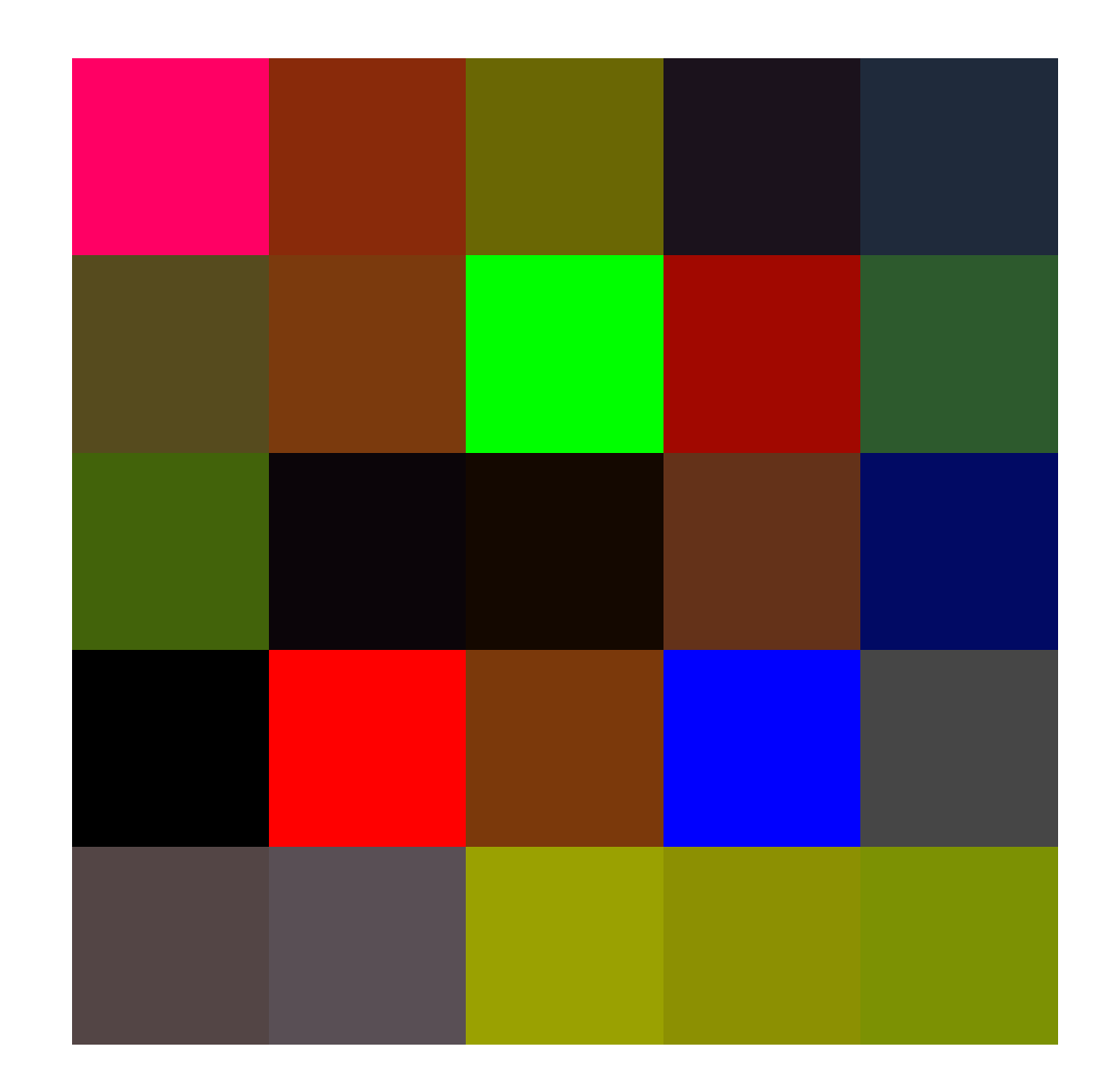

#### GImage source ("where to hide the secret")

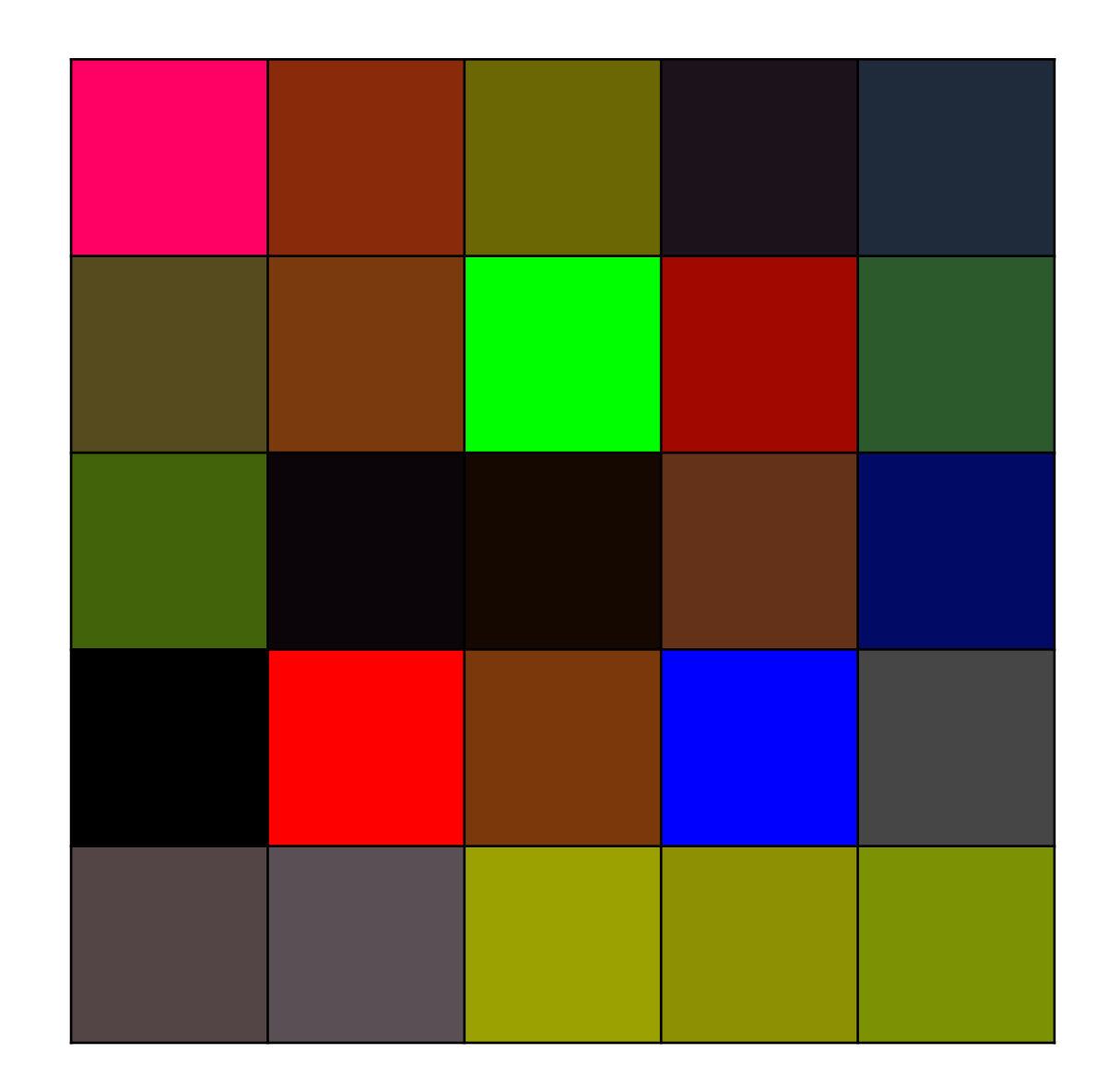

("where to hide the secret") GImage source

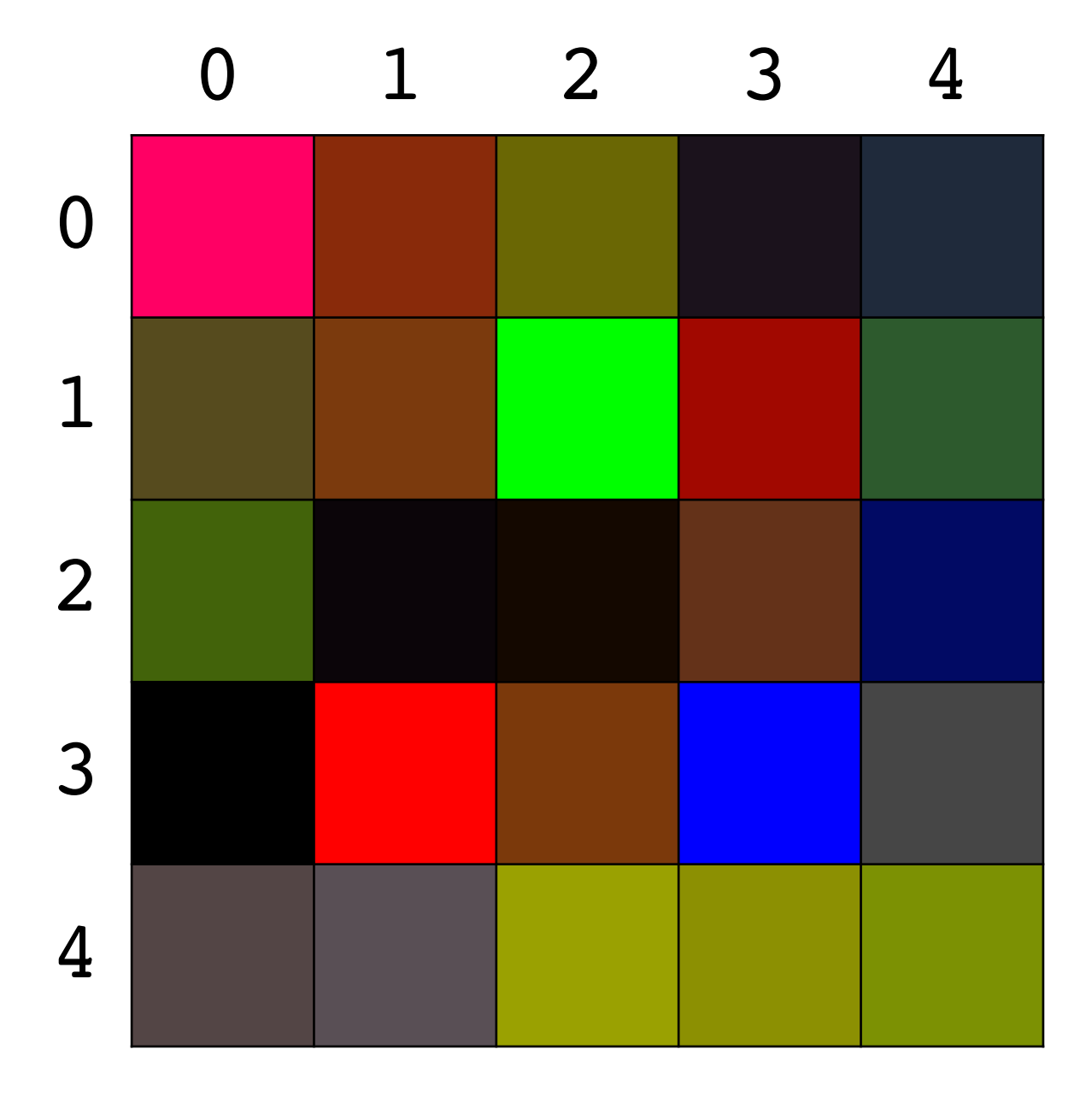

("where to hide the secret") GImage source

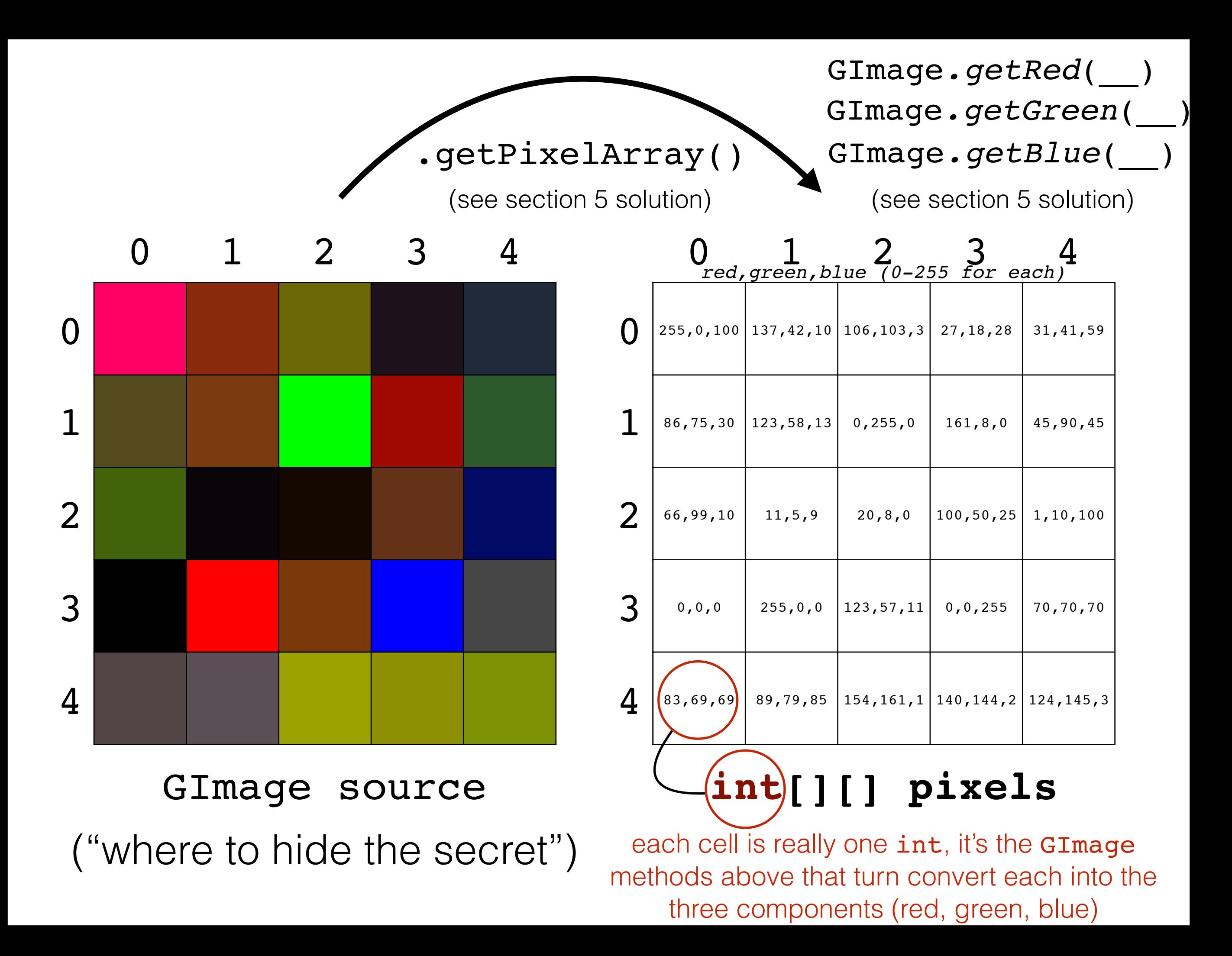

#### given as a parameter

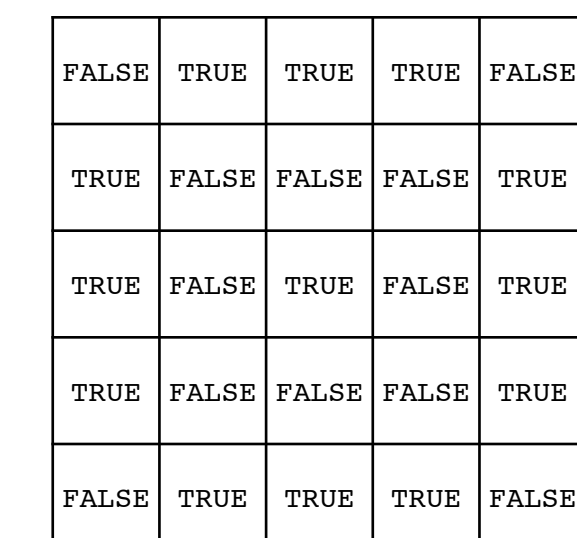

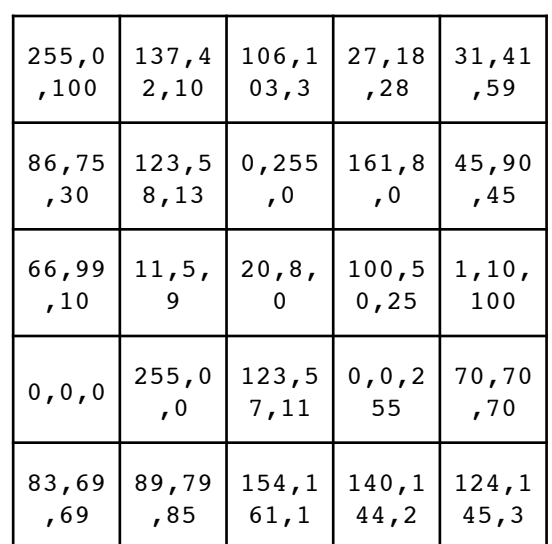

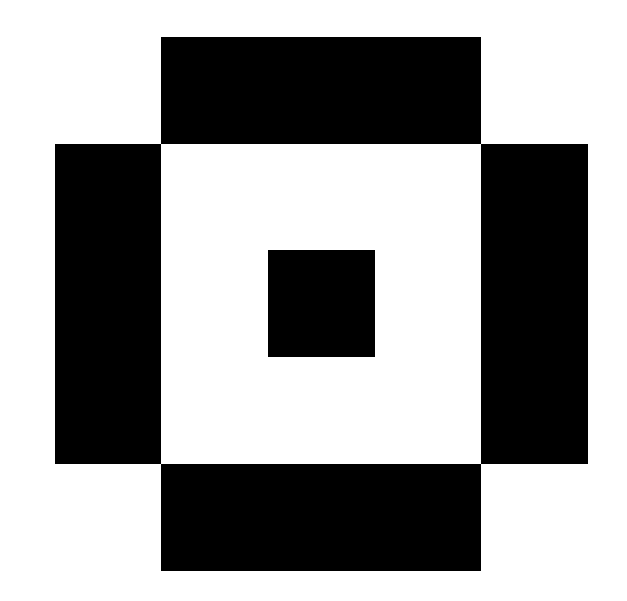

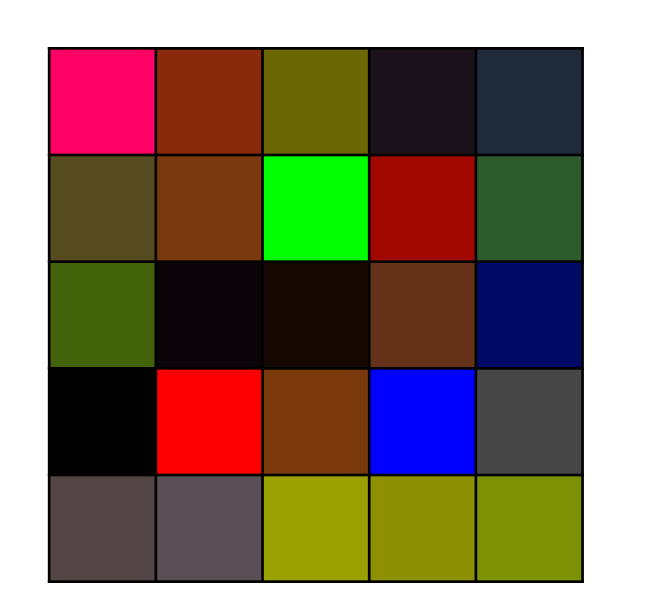

#### given as a parameter

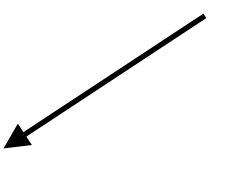

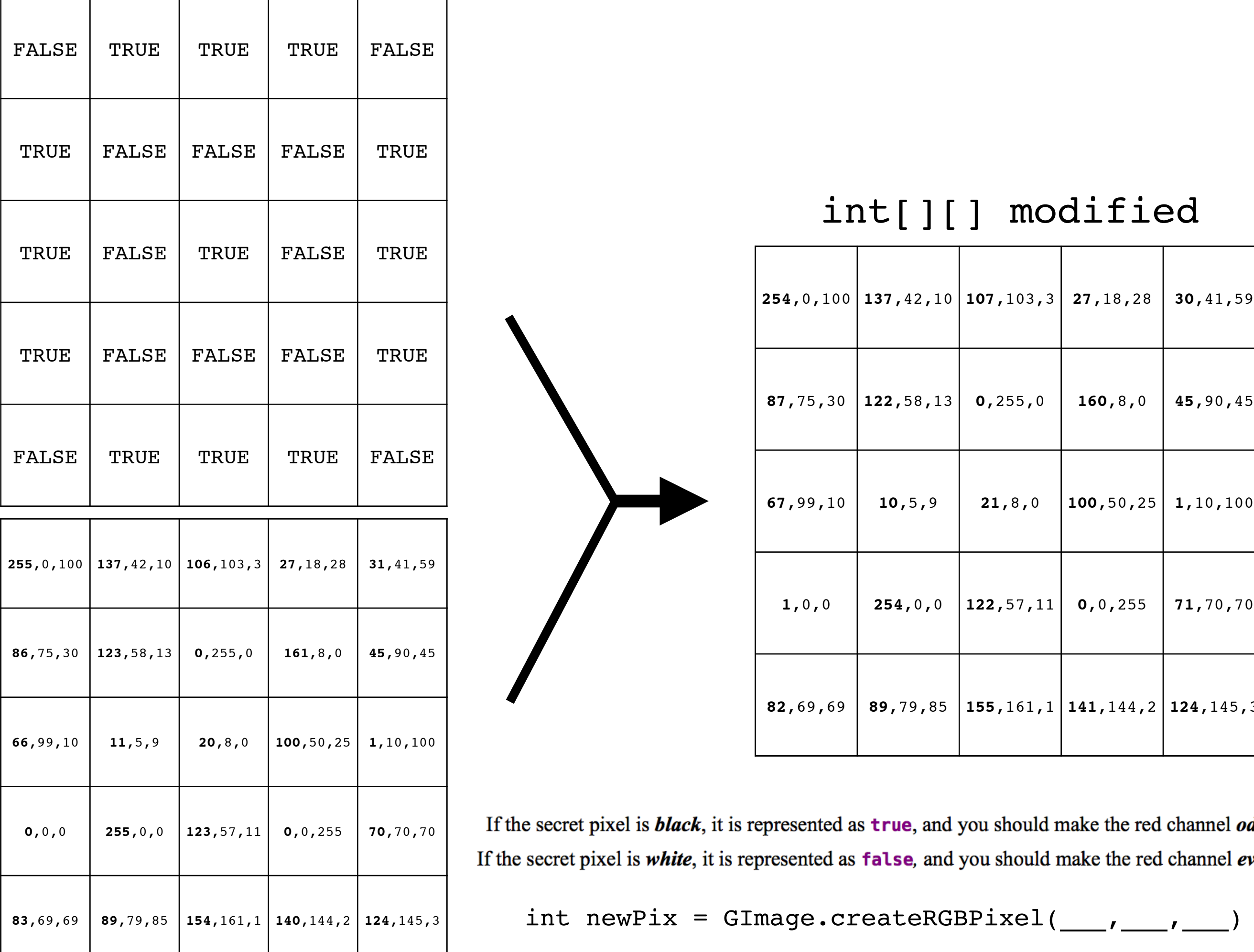

#### int[][] modified

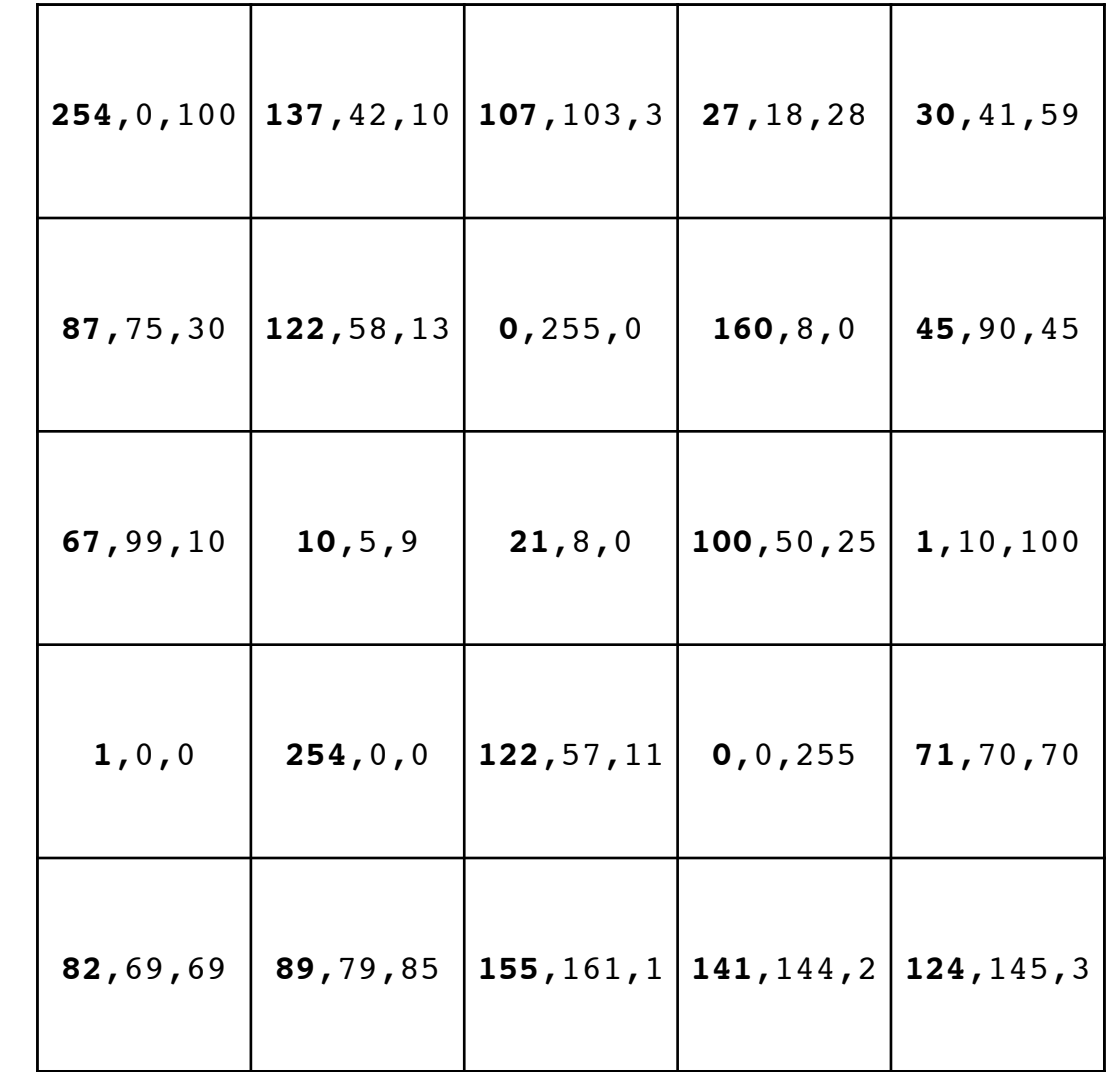

int newPix = GImage.createRGBPixel( $\_\_\_\prime$ 

#### int[][] modified

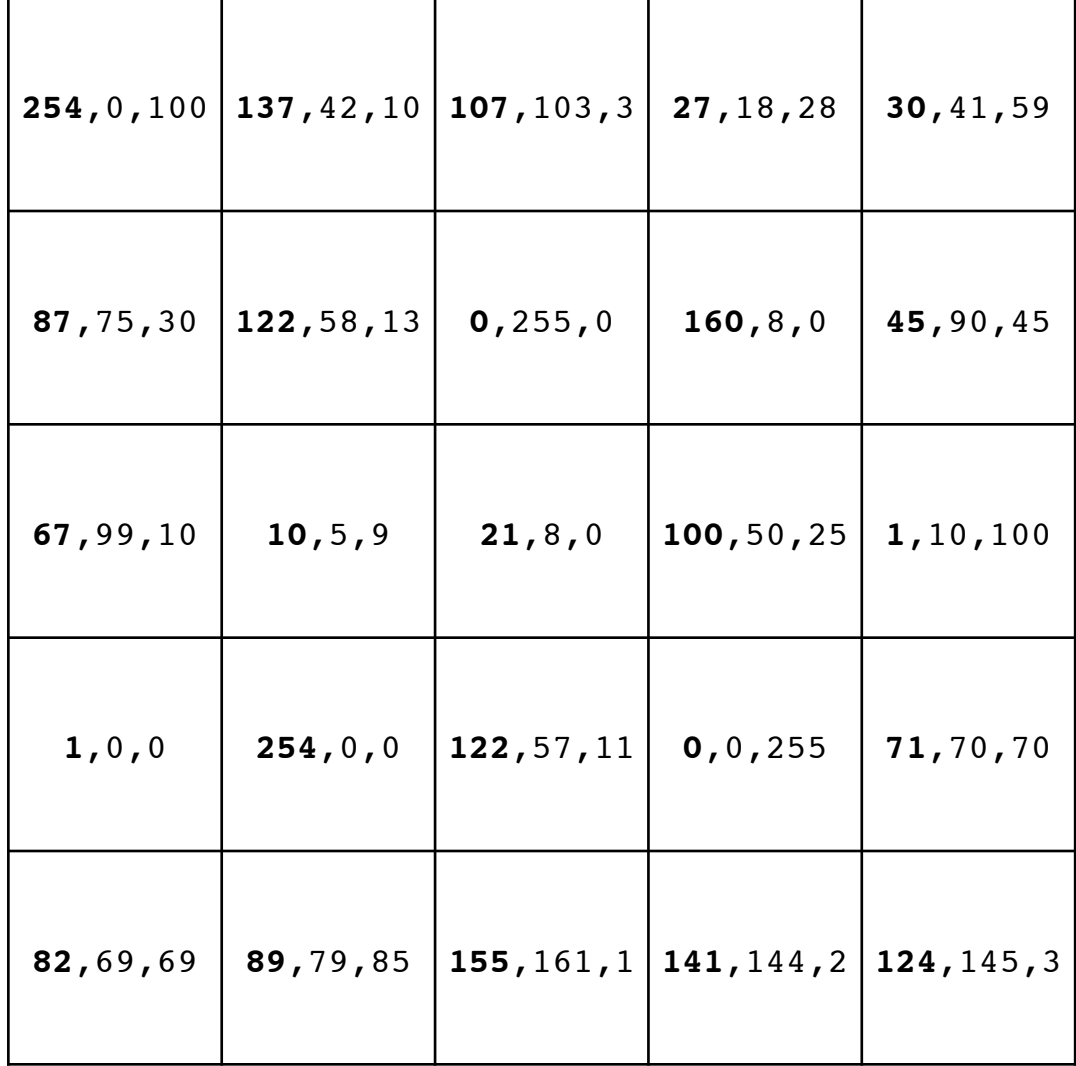

#### GImage return value

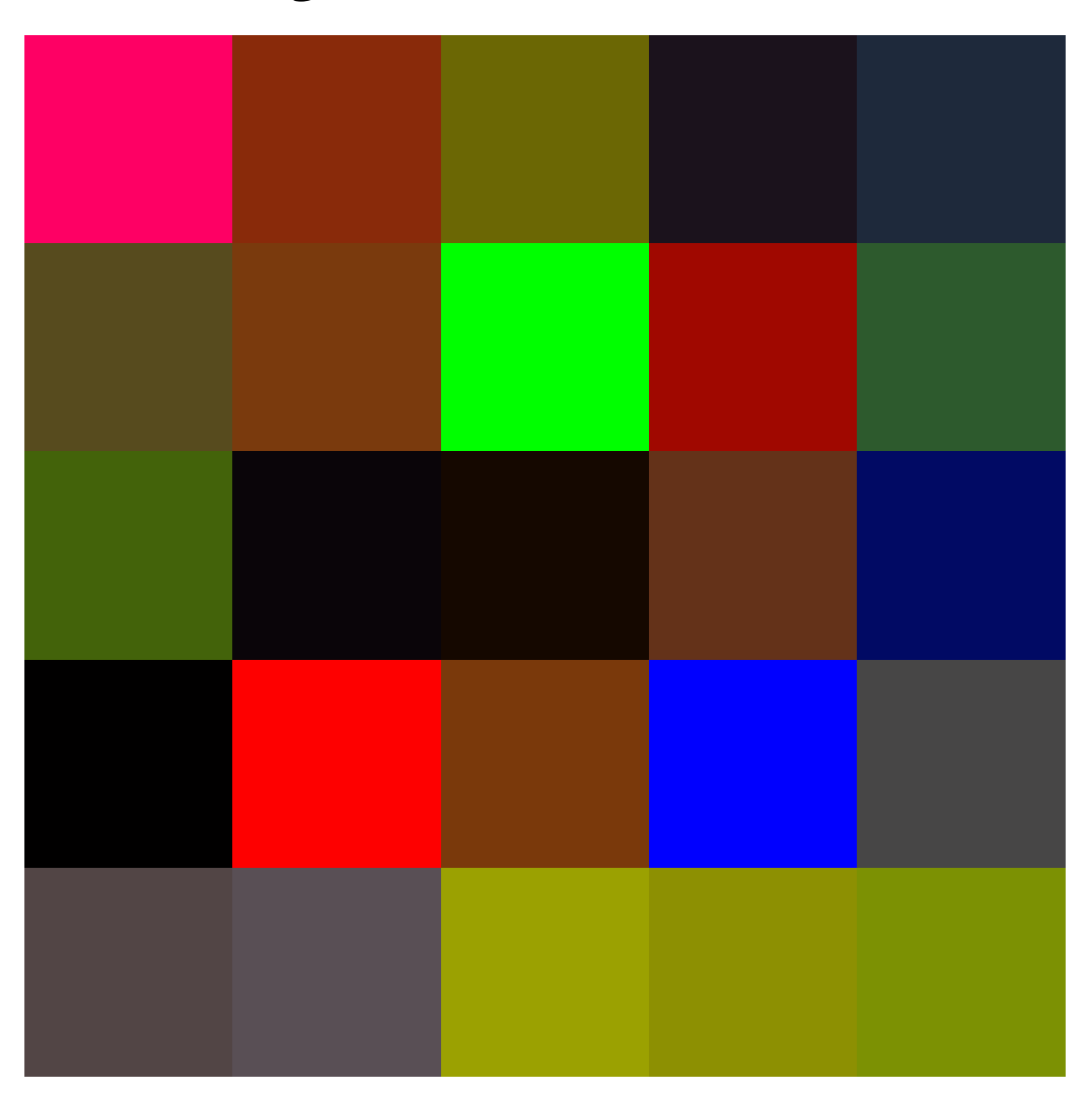

GImage modifiedGImage = new GImage(\_\_\_\_\_\_\_);

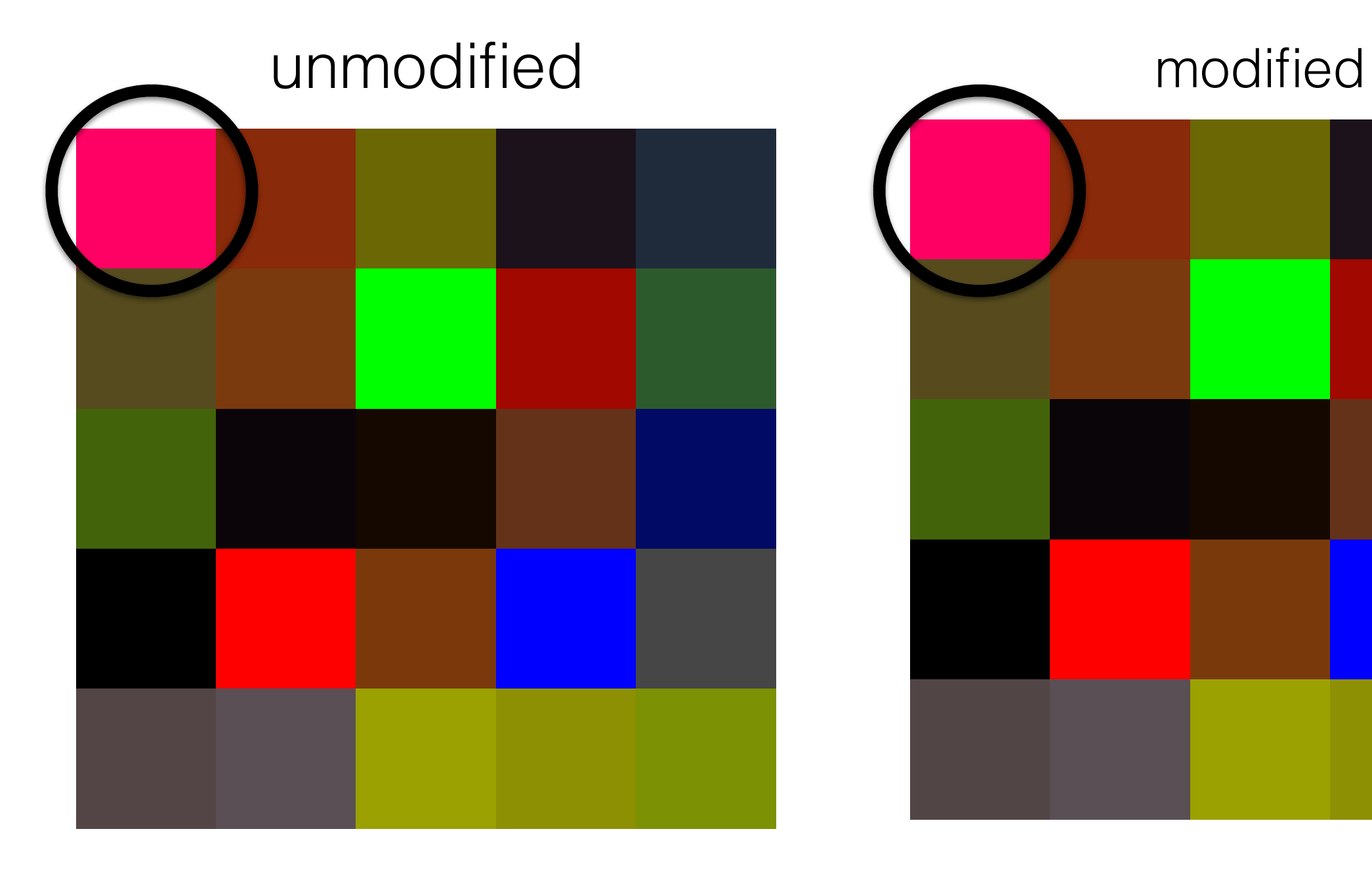

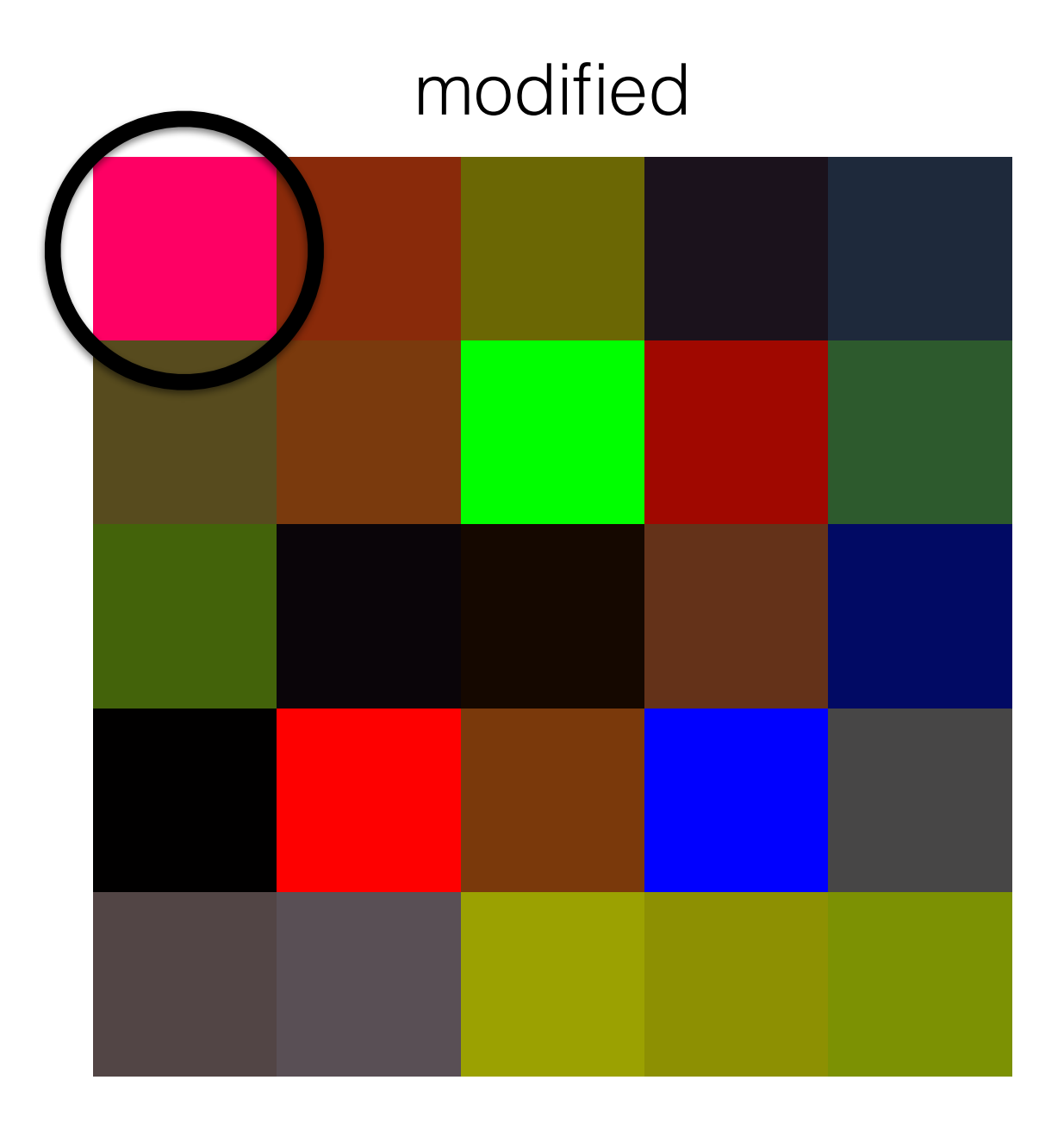

red: 255 green: 0 blue: 100

**red: 254** green: 0 blue: 100

# Tips

- findMessage is like hideMessage but in reverse (inspect each pixel for even or odd red channel and set the boolean in secretMessage accordingly)
- Try the given files and create your own
- In hideMessage, make sure you don't make red less than 0 or more than 255 when changing odd to even or even to odd

## **tone matrix**

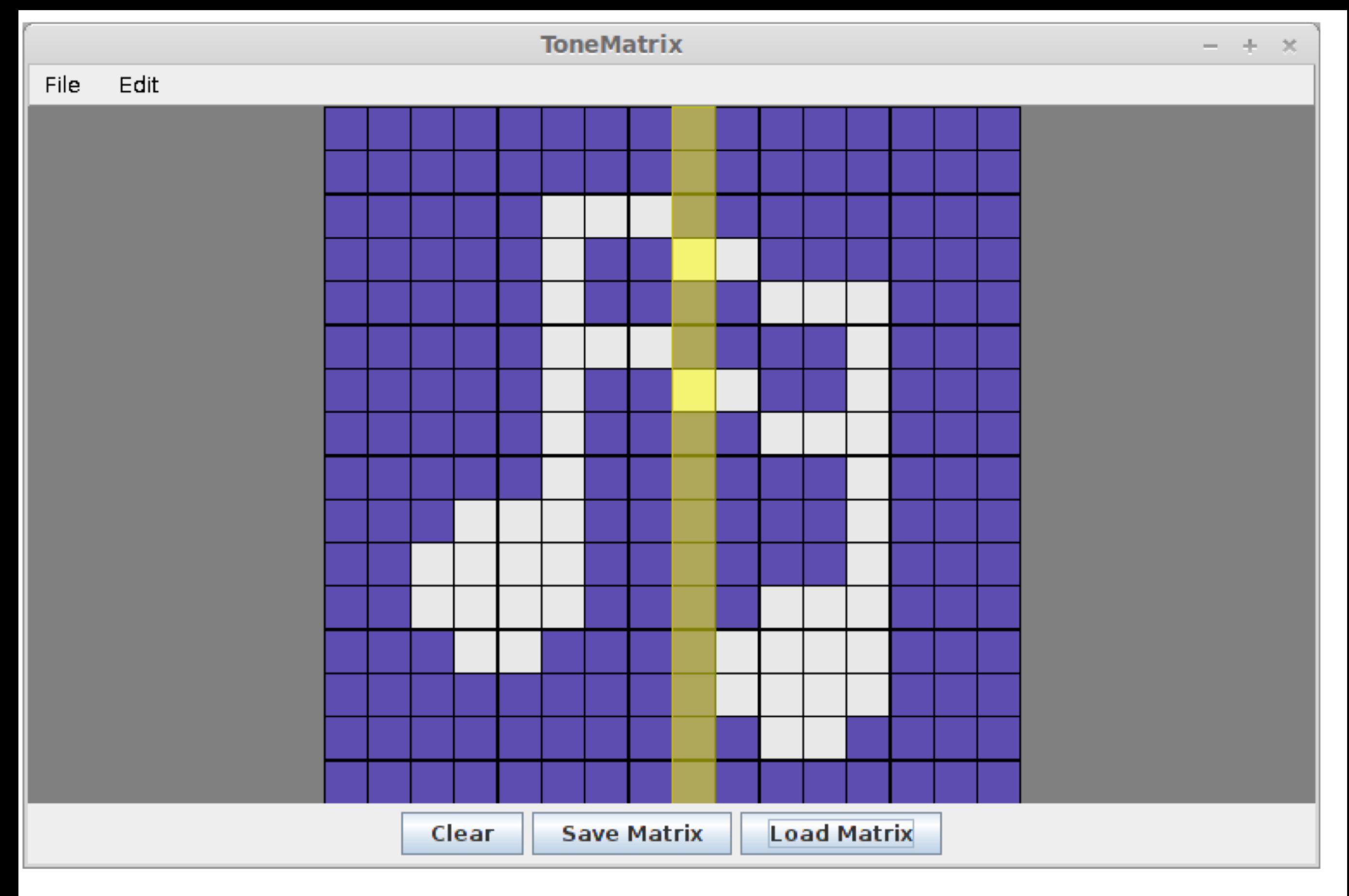

try the demo on the class website!

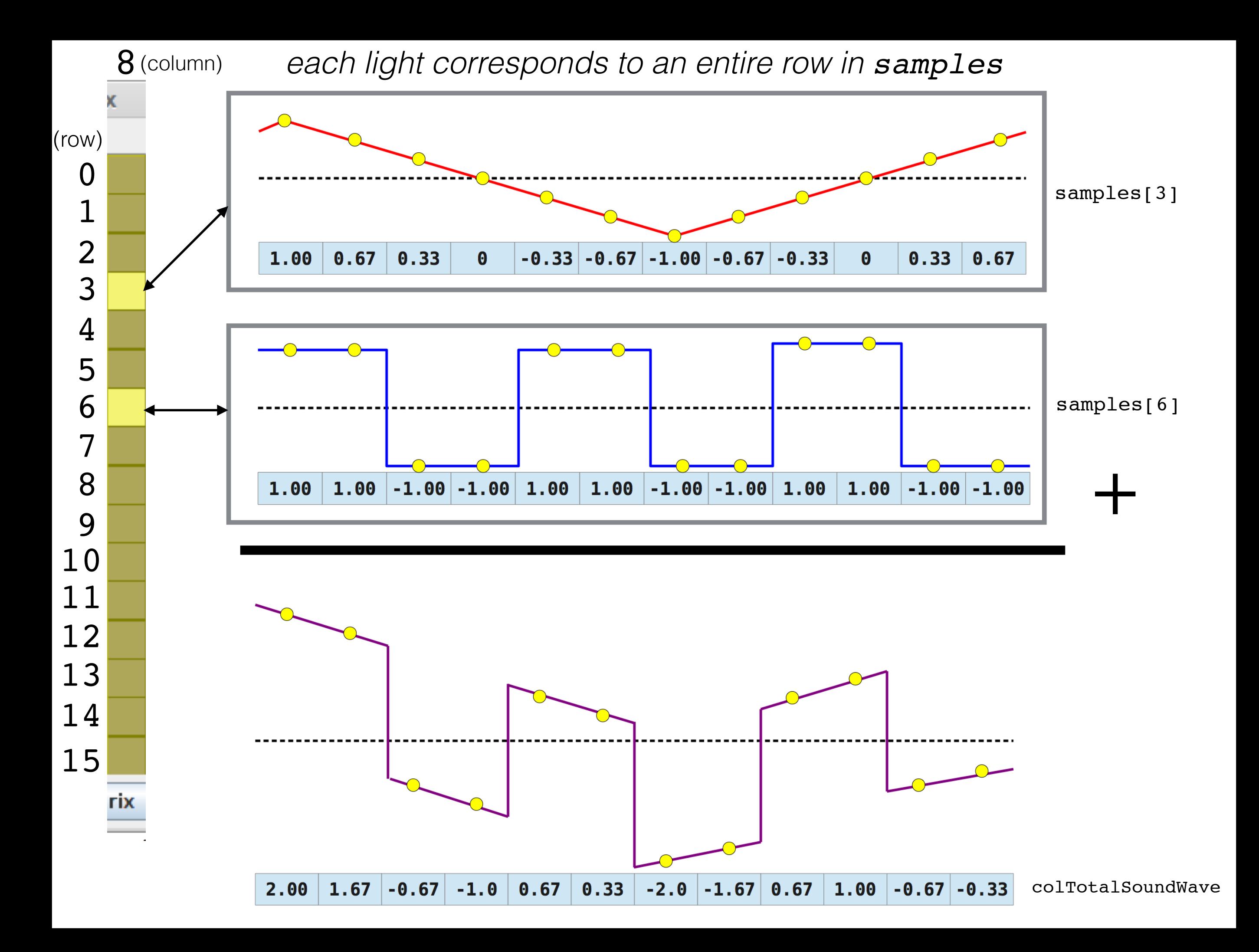

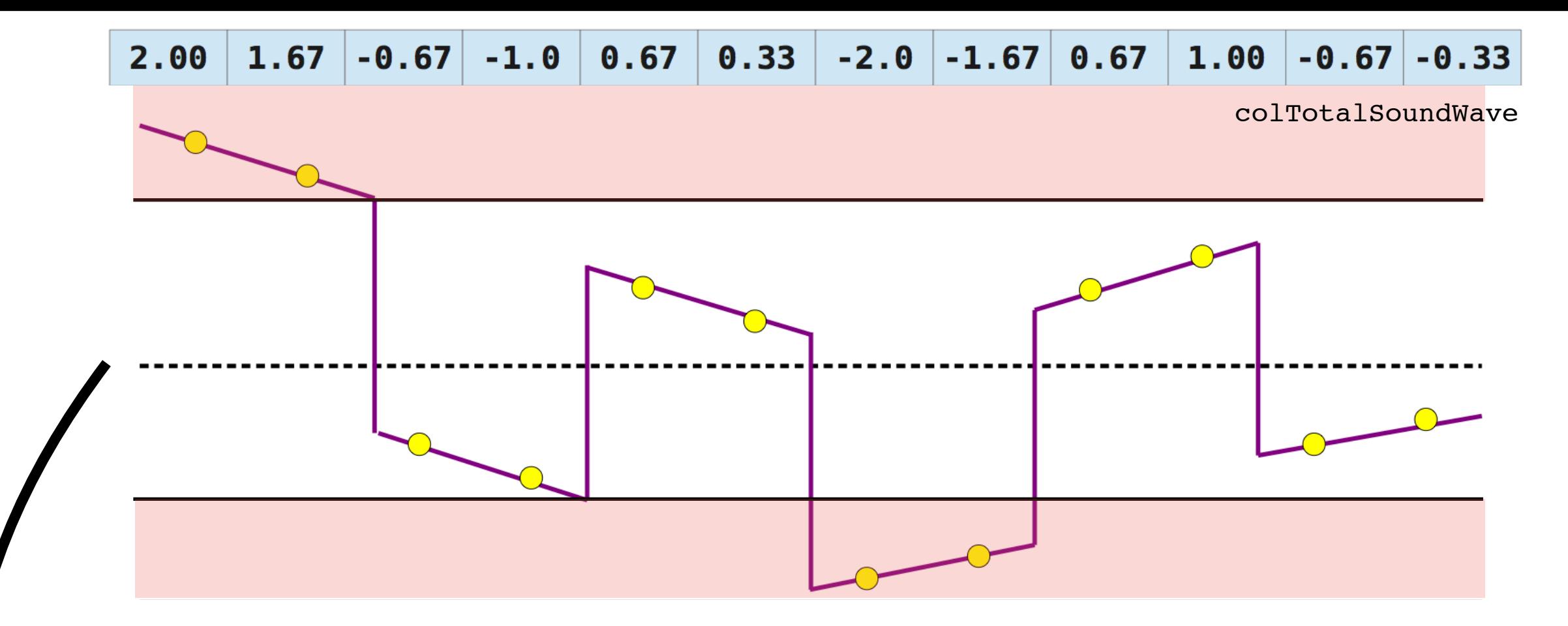

normalize the sound wave by "squashing" it to fit inside of the range  $[-1, +1]$  by finding the maximum intensity of the sound at any point (where the intensity of the sound at a single point in time is the absolute value of the sample at that point), then dividing all of the sample values in the sound by this maximum value.

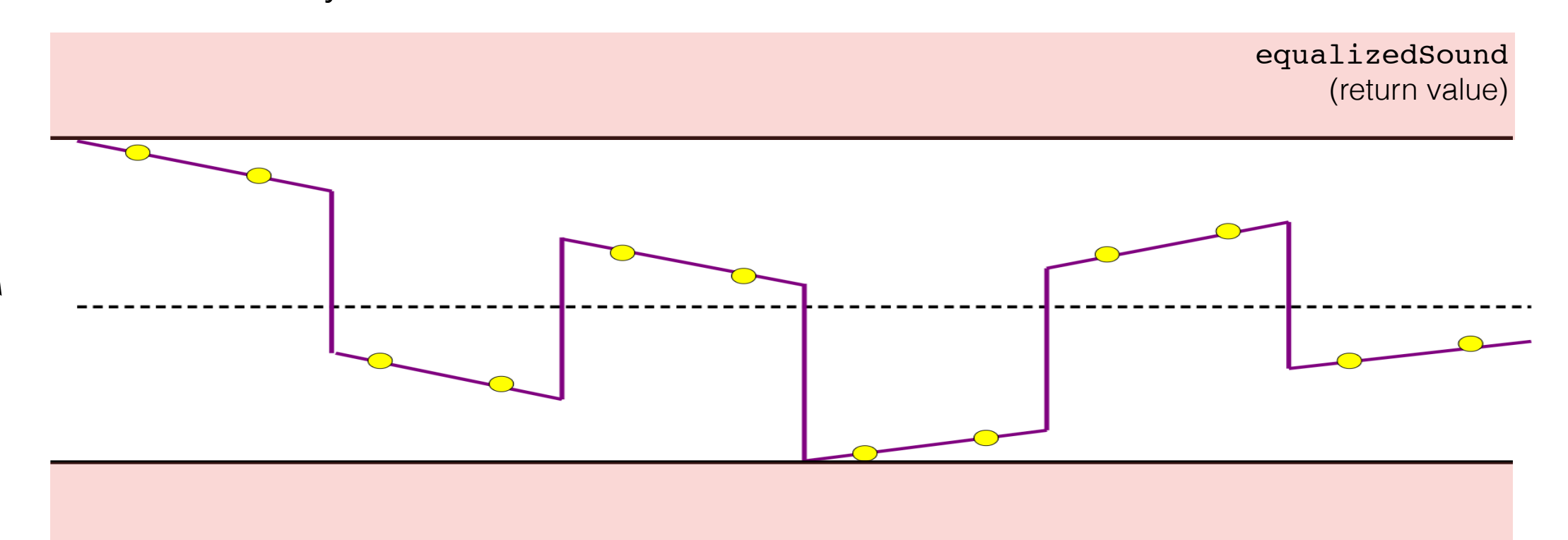

colTotalSoundWave

 $-1.0$  $-2.0$   $-1.67$  0.67  $-0.67$  $-0.67$  $0.67$  $0.33$ 1,00 1.67 2.00  $-0.33$ 

### 1. iterate to find the max value (absolute value): 2.0

#### 2. equalize the array (each entry above divided by max):

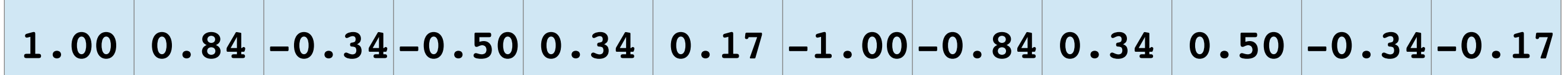

equalizedSound (return value)

# Tips

- Start off by testing your Tone Matrix with only one note playing per column
- Watch out for the case where no sounds are being played…you might divide by zero

**histogram equalization**

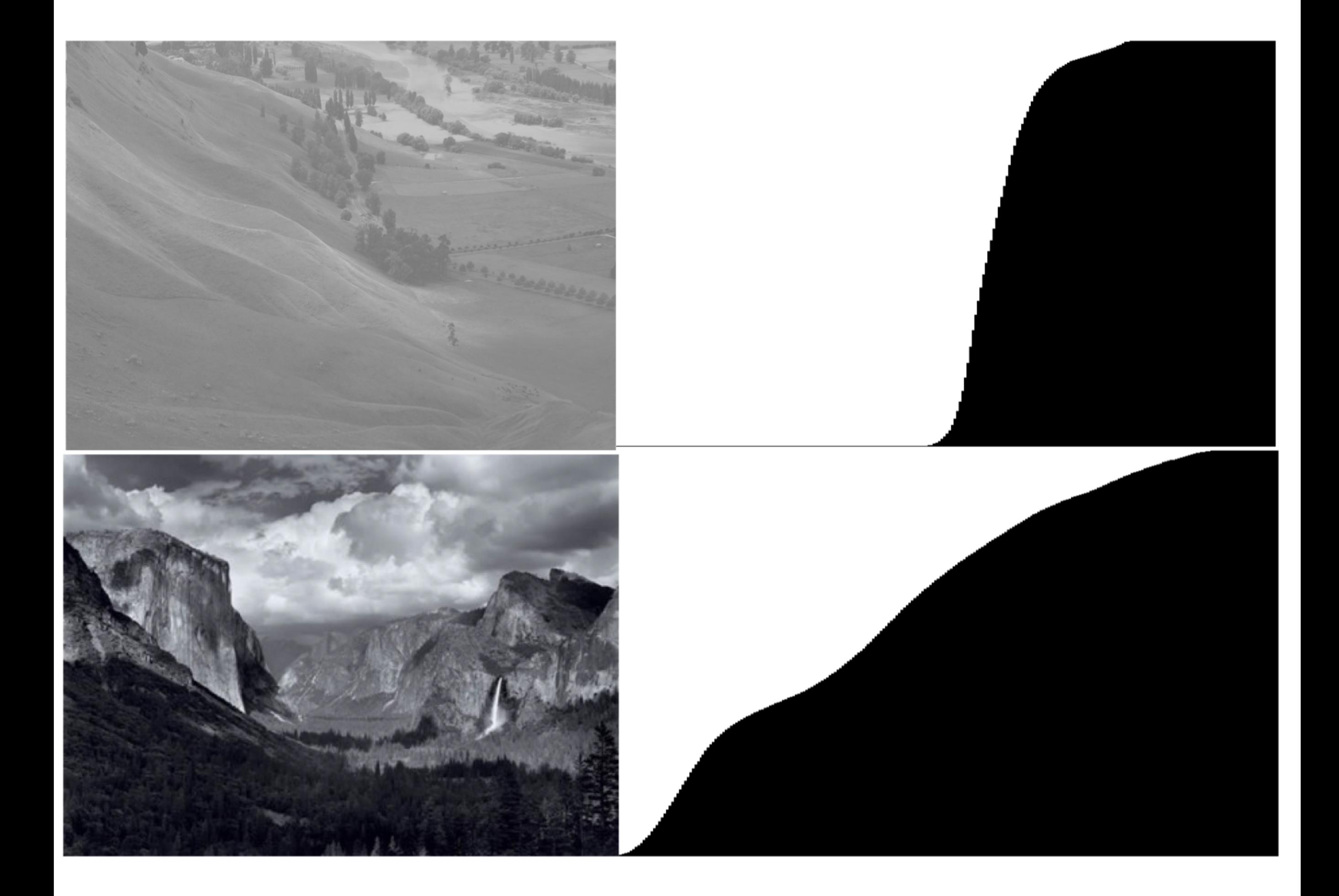

```
/**
* Given the luminances of the pixels in an image, returns a histogram of
 * the frequencies of those luminances.
 * < p* You can assume that pixel luminances range from 0 to MAX_LUMINANCE,
 * inclusive.
 \star* @param luminances The luminances in the picture.
 * @return A histogram of those luminances.
 \star /
public static int[] histogramFor(int[][] luminances) {
      /* TODO: Implement this! */
}
```
an example for a 4-pixel image with  $MAX$  LUMINANCE = 3

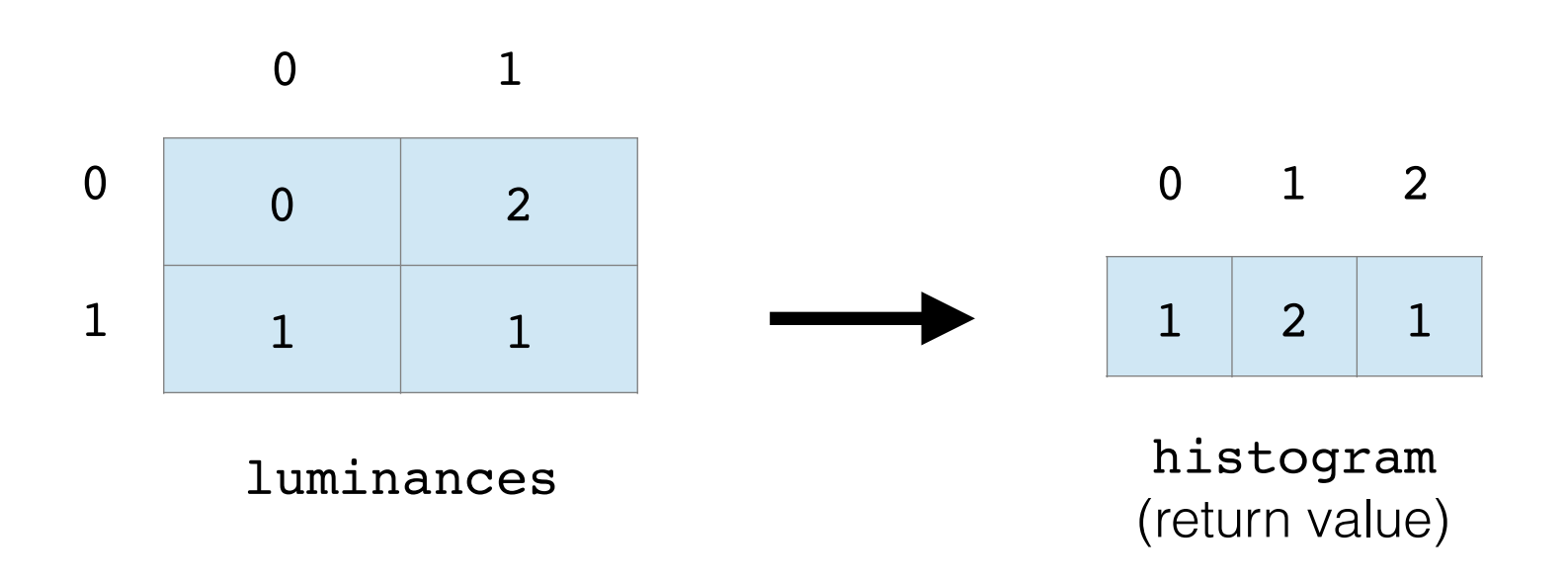

```
7*** Given a histogram of the luminances in an image, returns an array of the
 * cumulative frequencies of that image. Each entry of this array should be
 * equal to the sum of all the array entries up to and including its index
 * in the input histogram array.
 * <p>
 * For example, given the array [1, 2, 3, 4, 5], the result should be
 * [1, 3, 6, 10, 15].
 \star* @param histogram The input histogram.
 * @return The cumulative frequency array.
 \star/public static int[] cumulativeSumFor(int[] histogram) {
     /* TODO: Implement this! */
}
```
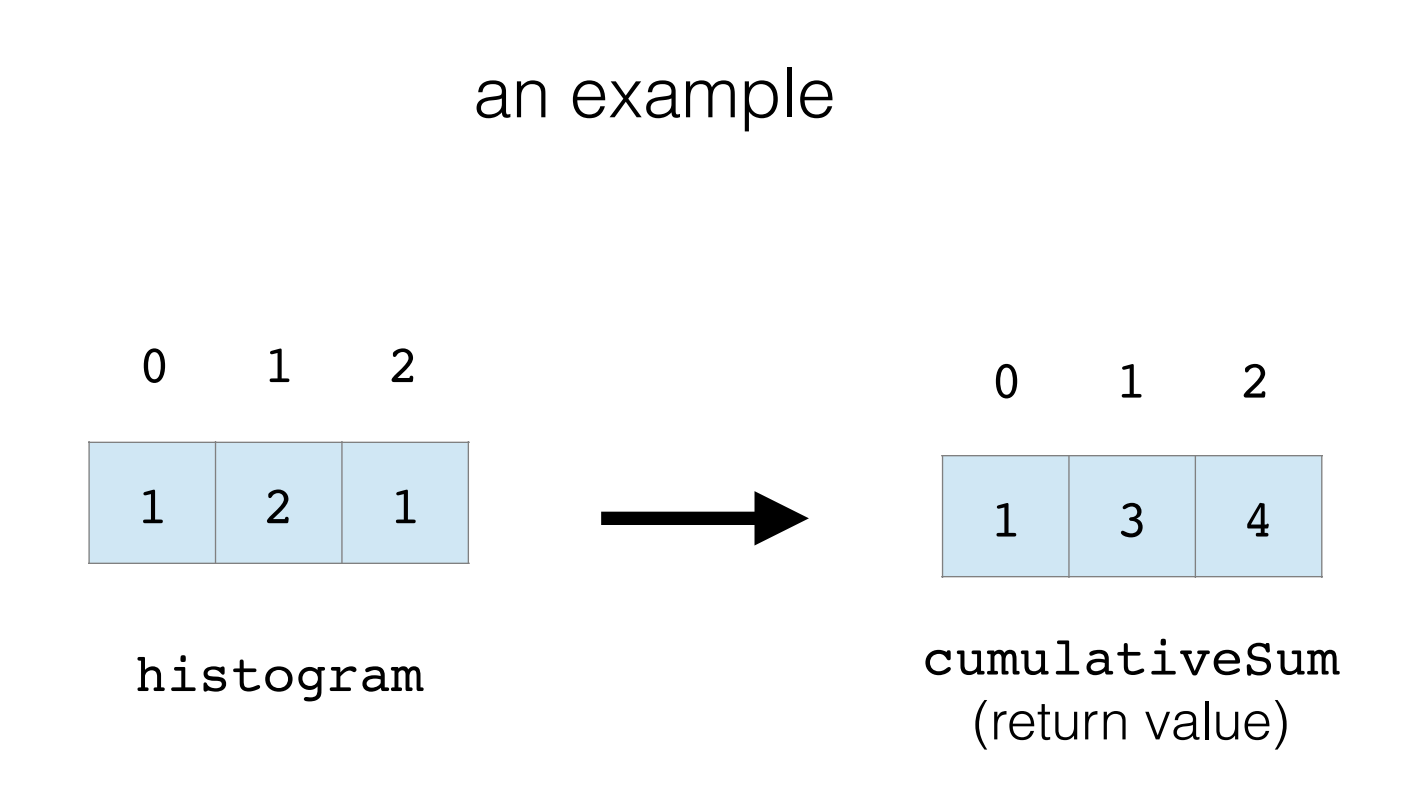

```
7**Returns the total number of pixels in the given image.
 \ast\star@param luminances A matrix of the luminances within an image.
 \ast@return The total number of pixels in that image.
 \ast\starpublic static int totalPixelsIn(int[][] luminances) {
      /* TODO: Implement this! */
}
```
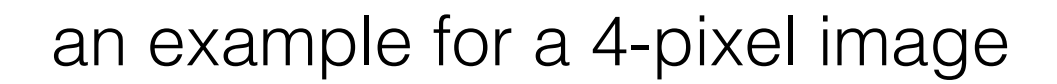

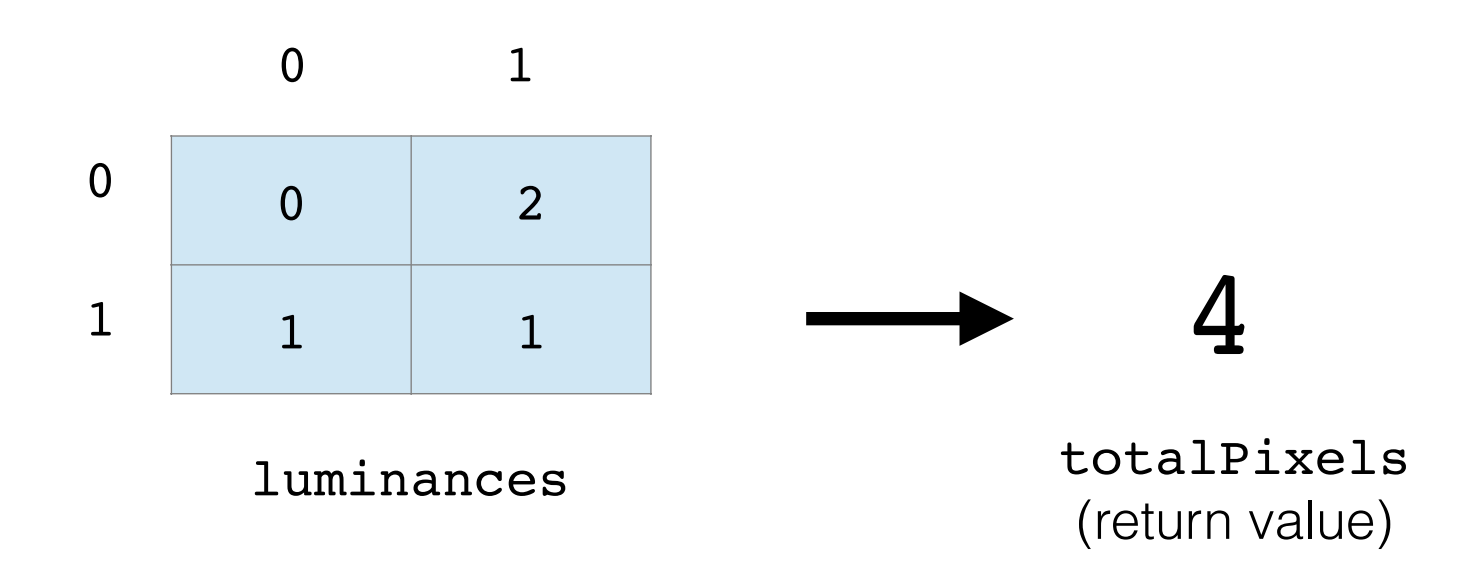

```
/**
 * Applies the histogram equalization algorithm to the given image,
* represented by a matrix of its luminances.
 * <p>
 * You are strongly encouraged to use the three methods you have implemented
 * above in order to implement this method.
 \starQparam luminances The luminances of the input image.
 \ast* @return The luminances of the image formed by applying histogram
           equalization.
 \star\star /
public static int[][] equalize(int[][] luminances) {
      /* TODO: Implement this! */
```

```
MAX_LUMINANCE \cdot cumulativeHistoryram[L]newLuminance =totalPixels
```
#### **HistogramEqualizationTests** ÷.  $\propto$ Edit File cumulativeSumFor Tests totalPixelsIn Tests histogramFor Tests Result array should Result array should Test of 40 x 40 image. have proper number of have proper number of Fail : Fail Fail entries. entries. Testing image of all Testing sum of Test of 50 x 30 image. black pixels. histogram of all 1s. Fail Fail Fail Testing image of all Testing histogram of all Test of 30 x 50 image. white pixels. black pixels. Fail Fail Fail Testing histogram of Test of 1 x 1 image. Testing image with one pixel of each color. only white and black Fail Fail Fail bixels.

Testing image with half Testing histogram of black pixels and half increasing frequencies. Fail : Fail white pixels.

Test of 8 x 1 image.

Test of 1 x 8 image.

Fail

Fail

# Tips

- Implement the methods in the order they appear in the starter code
- Use the testing harness to debug each method before going on to the next one
- Follow the specifications carefully
- Comment
- Go to the LaIR if you get stuck
- **• Incorporate IG feedback!**

• Have fun!